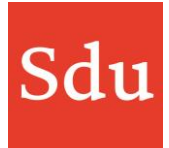

# **Releasenote Taxvice dd. 21-9-2022 NDFR momentopname**

Op woensdagavond 21 september 2022 is een nieuwe release van Taxvice & Advice Intelligence in productie genomen. In deze release zijn verschillende verbeteringen doorgevoerd.

Inhoud

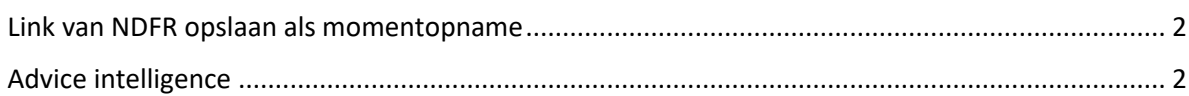

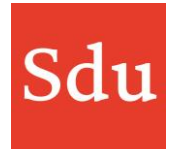

## <span id="page-1-0"></span>Link van NDFR opslaan als momentopname

Bij het opslaan van een link naar een artikel uit NDFR kun je er nu voor kiezen om het artikel van het moment op te slaan. Dit kan door het vinkje te zetten bij 'Huidige versie opslaan'. Hiermee wordt een PDF gegenereerd van de selectie in NDFR en als PDF opgeslagen in de aangegeven locatie binnen Taxvice.

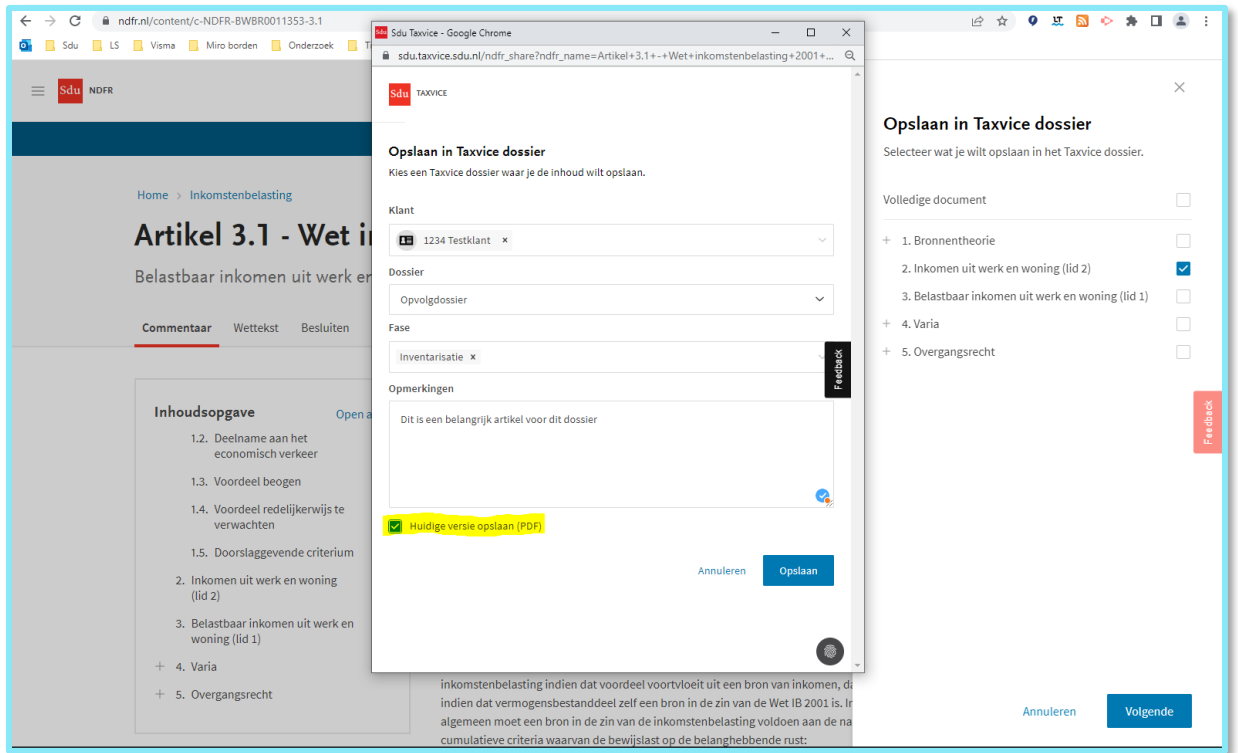

In Taxvice is de juridische bron zichtbaar met een PDF icoontje, zodat je weet dat dit een momentopname uit NDFR is.

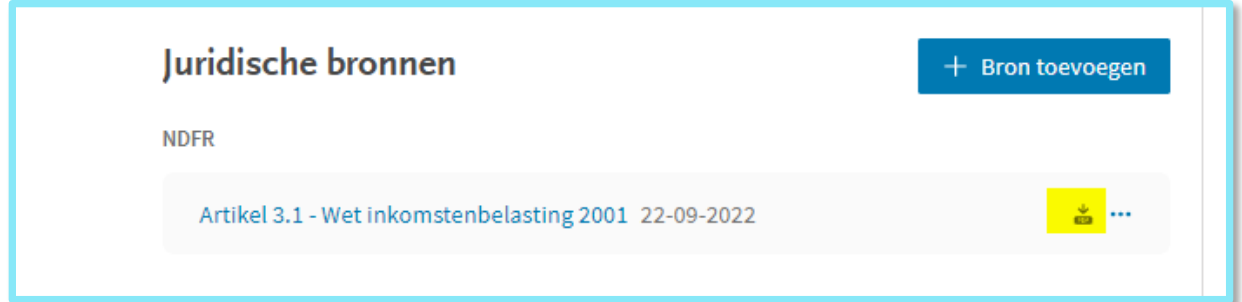

## <span id="page-1-1"></span>Advice intelligence

### **Meer klanten selecteren vanuit een adviessignalering**

Als er meer klanten voorkomen in het resultaat van een adviessignalering dan dat er op het scherm getoond worden, dan kon je ze niet allemaal tegelijk selecteren. De selectie 'allen' beperkte zich tot de klanten die op het scherm staan.

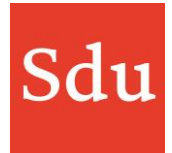

Nu krijg je bij het selecteren van alle klanten ook de optie te zien om alle klanten uit het resultaat te selecteren. Dit wordt weergegeven met een link waarin ook het totaal aantal klanten staat vermeld.

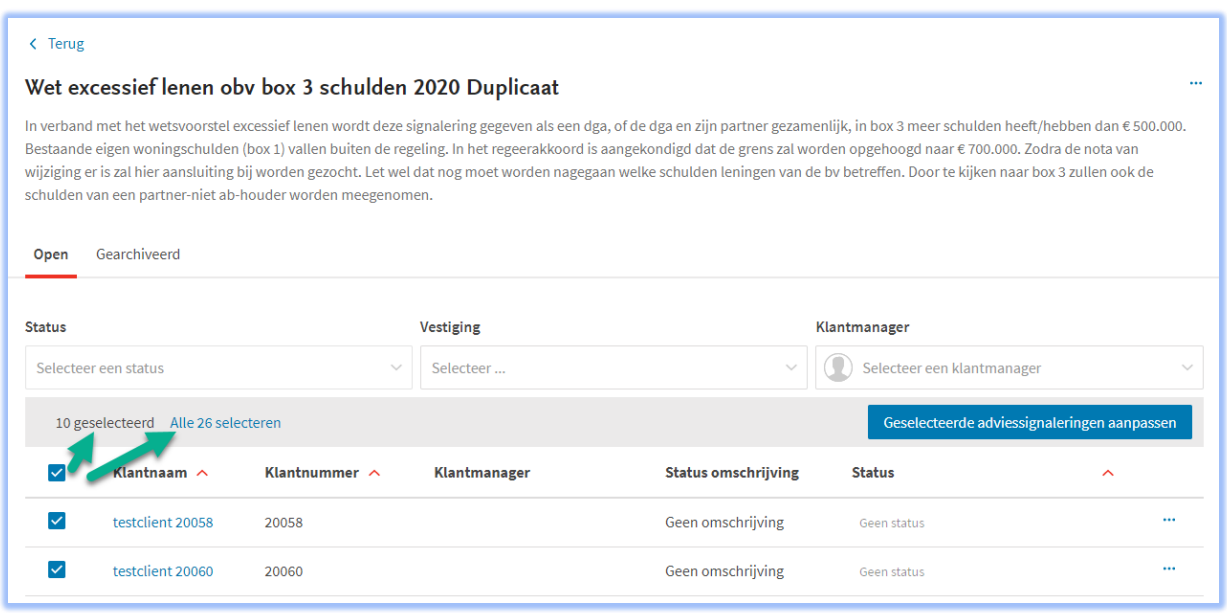

#### **Weergave fiscale data bij klanten**

In een klantoverzicht is de weergave van de Fiscale data meer gestructureerd en opgesplitst in uitklapbare onderdelen. De data van de IB en onderneming zijn hierin duidelijk gescheiden. . Standaard wordt de data ingeklapt weergegeven. Maar je kunt per onderdeel de informatie 'open klappen'. Er is ook een filter waarmee je de weergave standaard volledig kunt open- of inklappen. Je kunt met het filter ook de weergave van legen- en nulwaardes bepalen.

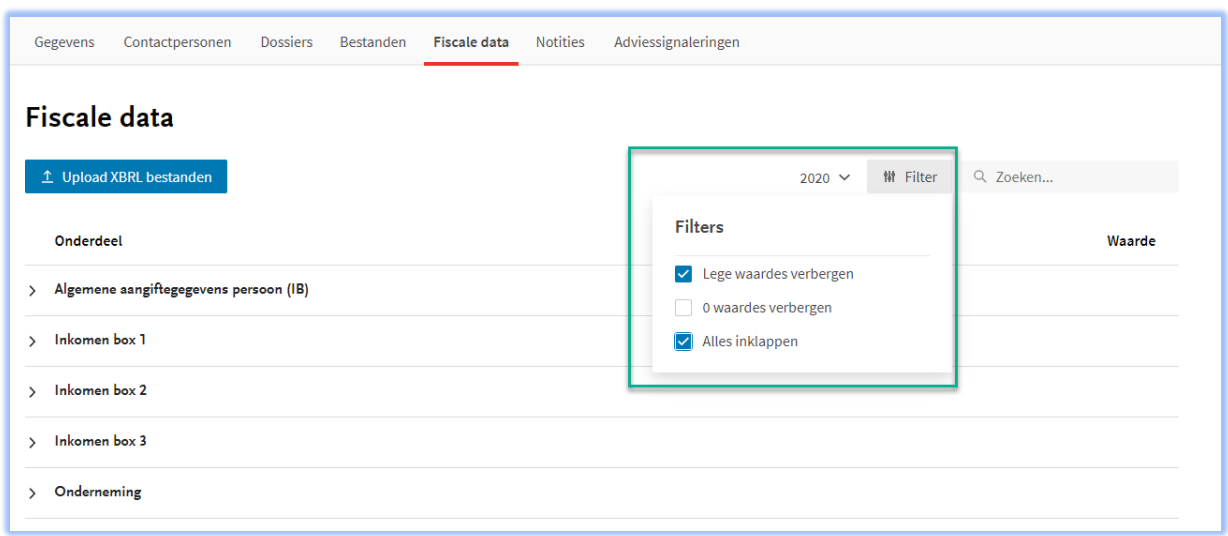